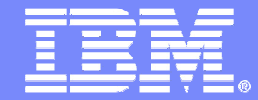

Advanced Technical Skills (ATS) North America

## z/OS WLM – What Are You Thinking?

**Summer Share - BostonSession #14215**

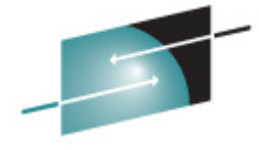

Technology - Connections - Results

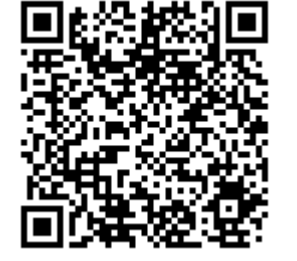

Bradley Snyder bradley.snyder@us.ibm.comIBM Advanced Technical Skills

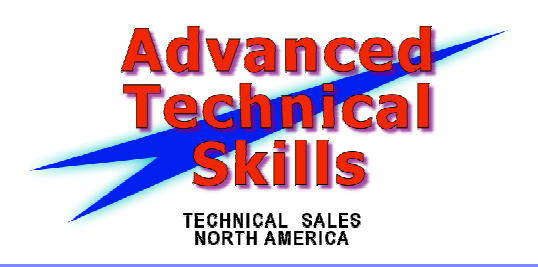

© 2013 IBM Corporation

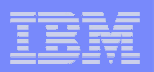

### Agenda

#### $\Box$ **IBM Recommendations not being followed**

- Service Definition Coefficients
- Classifying new work and SYSOTHER
- SYSSTC Observations and recommendation
- $\mathcal{L}_{\mathcal{A}}$ **CICS/IMS Velocity vs. Response Time Goals**

#### $\mathcal{L}_{\mathcal{A}}$ **Common mistakes**

– Bad Service Class Example

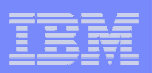

### Service Definition Coefficients

### **Following are typical values**

- CPU 1.0, SRB 1.0, IOC 0.1, <u>MSO 0.0000</u>
- MSO needs to be 0, long running address spaces (CICS, IMS, DB2) will accumulate so much service the reports will be skewed
- MSO is a calculated value
	- Storage used while CPU Cycles are being used
	- With no storage contention, old frame pages may stay for multiple days
- Many times see IOC set to 0.5
	- Site preference, how much weight to give I/O to period aging values
	- With value of 0.1, easier to compare units to CPU/SRB
- **When changing values, need to evaluate impact on multiperiod service classes**

# Have a Method to Identify New Work

- **Unclassified work will default to one of two places**
	- Started Tasks default to SYSSTC
	- All other work defaults to SYSOTHER
- **Do not want new started task work to dominate the system**
- er<br>19 **Recommendation:**
	- Under Started Task Rules, have 'NEWWORK' as your default service class to prevent new tasks from running in SYSSTC
		- Give NEWWORK a medium importance and velocity
	- Monitor both NEWORK and SYSOTHER for any activity
	- In SYSOTHER, if active, or even have resident transactions, work to classify work as soon as possible
		- Many times see TCPIP Enclaves in SYSOTHER•

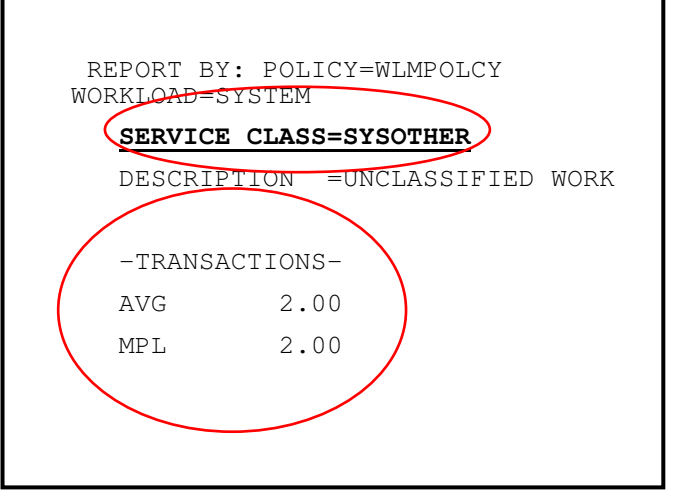

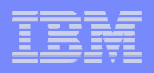

### User Work in SYSSTC

- er<br>19 **Many times we have seen work classified SYSSTC that should not be there**
	- DB2MSTR, DB2WLM, some CICS address spaces, MQ MSTR and CHIN address spaces, etc.

#### **Service Service Recommendations for SYSSTC**

- DB2IRLM and IMS IRLM Lock manager needs high dispatching priority in order to let work flow properly through the system
- "Emergency" TSO ID Only one TSO ID should be defined to SYSSTC
	- All other TSO IDs should be grouped together, no special high priority service class for system programmers or management

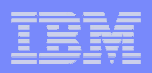

### Importance Levels

- er<br>19 **Many customers not effectively using importance levels**
	- Best recommendation is to use all five importance levels in order to differentiate work
- $\Box$  **Policy must be clear enough so that in times of contention you know which workloads will get delay**
	- There will be some importance level where delays are not acceptable

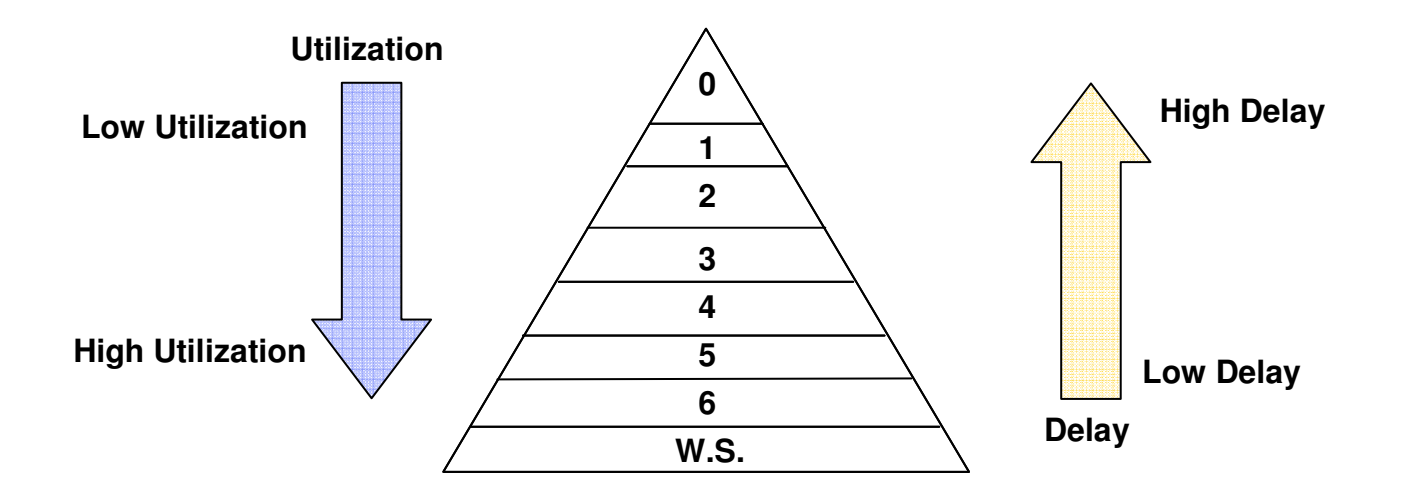

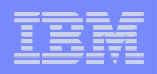

### Use of CPU critical

### **Limit use of CPU critical**

- Intended to be used when rapid workload shifts happen regularly and WLM will not be fast enough in adjusting priorities
- CPU Critical only protects that work from lower importance work, no protection from work at same or higher importance, better to have the right goal
- **When running CICS/IMS with response time goals, and CPU critical is necessary, designate both regions and transactions as CPU critical**

– Handles idle periods and restarts

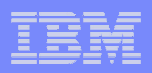

### Other Issues Commonly Seen

- **Use of Average Response time Goals instead of Percentile**
	- Use of percentile goals negates impact of outliers

### **Unachievable/Unrealistic velocity goals – ie. goal of 90**

- Check velocities of SYSTEM and SYSSTC to determine highest achievable velocities
- Smaller n-way partitions will necessitate lower velocity goals
- $\mathcal{L}_{\mathcal{A}}$  **Do not want some regions doing region management, and some transaction management**
	- In workload activity report, see service class SERVER serving CICSPRD and SERVER service classes
- **Server service classes should be separated from other service classes**

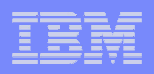

## CICS and IMS – R.T. or Velocity Goal?

- **Which is the better way to manage online work?**
- **Remember, WLM will set dispatching priority for the region**
	- Need to have the CICS and IMS Regions dispatched properly
	- CICS and IMS have their own internal routines to decide which to run within their regions
	- If transactions 0101 and PRD1 both run in AOR1, CICS will decide which to dispatch, **NOT** Workload Manager
- **So the 'right' goal depends on your environment**

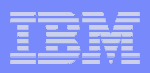

## Velocity Goals for CICS and IMS

- **Velocity goals are acceptable for environments with only one partition, or sysplexes with similar sized partitions**
	- A sysplex with a 4-way and a 20-way may not be a good candidate
	- Want to put enough work into each service class that WLM sampling gives a good view of usage
- **Can be used when the nature of online transactions does not make classification of transactions goals reasonable**
	- Vastly different types of transactions would skew response time distribution data
	- Two transactions service classes in same region will get same dispatching priority
- **Velocity goals do need to be monitored and may need to be adjusted during any processor changes**

– Processor upgrades, LPAR definition changes, etc.

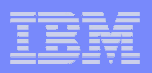

## Response Time Goals for CICS and IMS

### **3 major advantages of response time goals**

- Easier to understand and can be set to a business SLA
- Normally no need to change when environment is changed
- Can use same goal across entire parallel sysplex, regardless of individual partition size/speed
- **Too many policies have too many response time goalsdefined in policy**
	- Okay only if each region only runs one type of transaction
	- Keep it Simple!

#### $\overline{\mathcal{A}}$ **Recommendation:**

- Strive for 1 to 2 response time service classes (Fast, Other)
- Set goal for dominate transaction(s)
- Manage to stable population
	- • If you know 10% or transactions will never meet goal, take that into account when setting the goal,

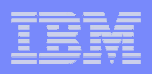

## Velocity Goals – Understand Distribution

- **When running with velocity goals, for online work create report classes or use new functionality in z/OS V1R13 support**
	- Will give transaction level information and statistics

### **Advantages**

- Get ended transaction rate
- Average transaction time
- Response time breakdown buckets (only in V1R13)
- **Review service classes to determine possibility of migrating if desired**

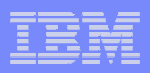

### Setting Service Class Definitions

- **Use service class called DDFEXAMP to highlight manycommon issues**
- $\blacksquare$  **Issues common to multi-period service classes**
	- DDF
	- TSO
	- Batch
	- Enclaves

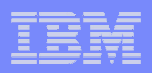

### The DDFEXAMP Service Class

### **Four period service class with both response time and velocity goals**

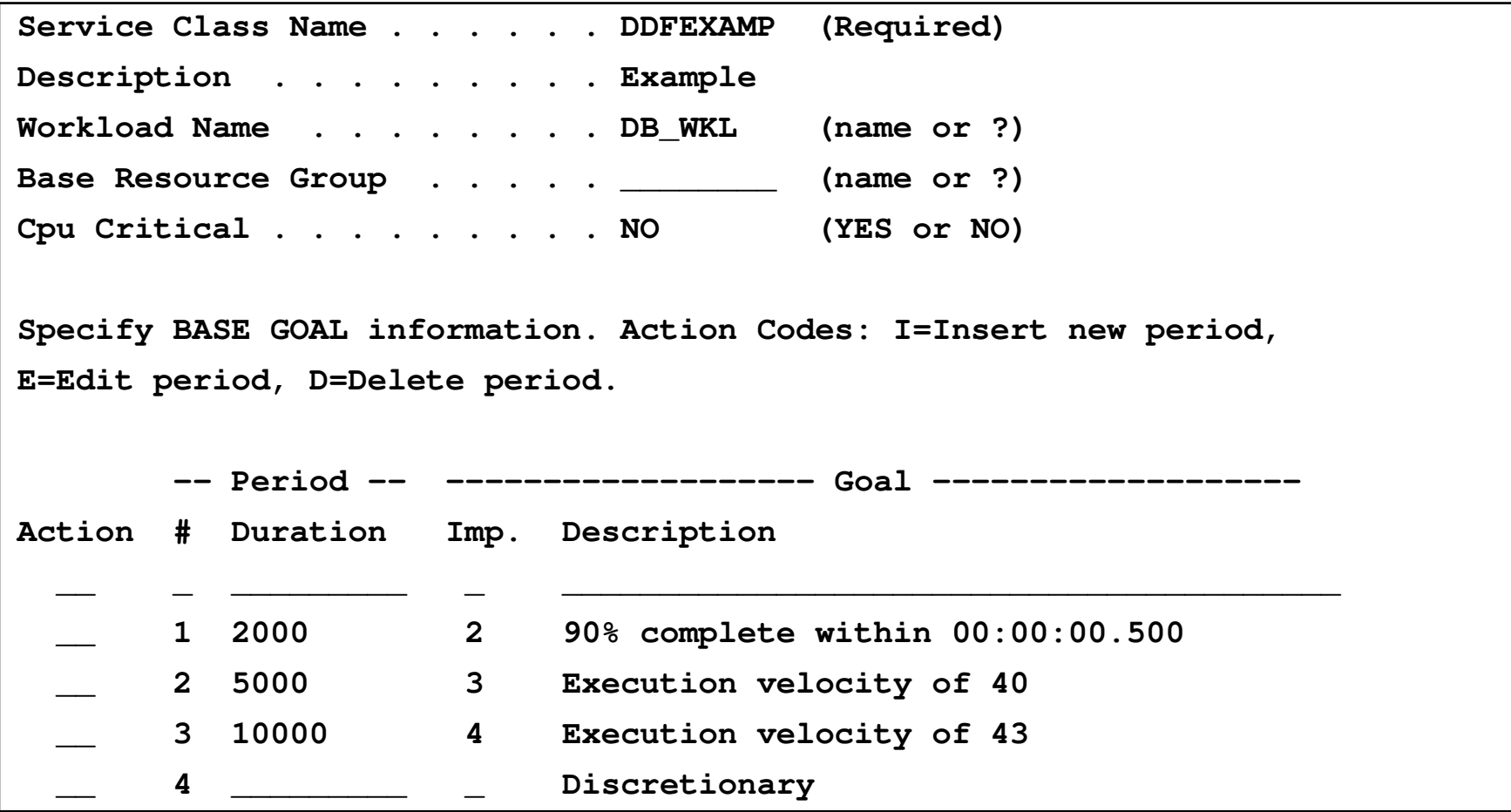

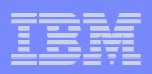

#### $\overline{\phantom{a}}$ **Multiple Service Class Periods**

- Recommendation is to use as few multi-period service classes as possible
- Keep within the rule of thumb of 25-35 active service class periods
- Each period needs to have sufficient samplings and ended transactions to give accurate view of workload

### **Typical assumption is longer running work is less important**

- Low importance work can hold resources needed by high importance work
- If work drops into lower periods, less access to CPU.

#### $\mathcal{L}_{\mathcal{A}}$ **For Batch and Websphere work**

- Batch and Websphere queue time delay only accumulates in first period
- May have more success with single period workloads

#### $\mathcal{L}_{\mathcal{A}}$ **Proper use of multiple periods**

- For some work, many times unable to have all work in single period due to mixture
- Attempt to keep number of periods to a max of 2
- Check Standard Deviation of response time in Workload Activity Report

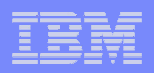

### Notes on Multiple Periods

- **Workload Manager makes better decisions when there are more samples per service class period**
- er<br>19 **Review RMF Workload Activity Report for service class utilization by period**
- er<br>19 **If one period of a multi-period service class is always much smaller than the other periods, consider consolidation**
- **For example, typical utilization pattern of three period service class**
	- $-$  SCLAS Period 1 APPL% = 71.1
	- $-$  SCLAS Period 2 APPL% = 0.37
	- SCLAS Period 3 APPL% = 138.0
- **In this case, period 2 should either be combined with 1 or 3**

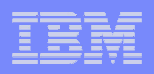

- **Comparing periods 2 and 3, velocity goals are too close**
	- Period 2 Velocity of 40, Period 3 Velocity of 43
	- Indication of trying to micro-manage goals
- $\mathcal{L}_{\mathcal{A}}$  **Many times customers will have two or more service classes with velocity goals that are too close together**
- **Workload Manager does not manage a velocity, it adjusts a dispatching priority and observes the resulting velocity**
	- Different dispatching priorities can result in wide variety of achieved velocities
- **Velocity goals should be set with a difference of at least 10 tobe effective and meaningful**
	- Any service classes with goals closer than 10 should be evaluated to be combined into one service class

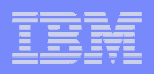

- **Discretionary goal used**
- **When discretionary goals are active, discretionary goal management may affect other production service classes**
	- Can see capping on other service classes with velocity less of 30 or less or response time goal over 1 minute, and PI less than 0.71

### **Work that holds resources should be in managed service class**

- Some customers may be okay with longer running batch in discretionary
- Discretionary is first work to see delay, should have no SLA associated for work with a discretionary goal

#### $\mathcal{L}_{\mathcal{A}}$ **Discretionary work and specialty processors**

- The 'Needs Help' algorithm will not cause discretionary work to run on general purpose CPs
- **Only discretionary goals get mean time to wait**

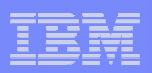

- **Duration Values are not set appropriately**
- **Can only be checked by reviewing RMF Data**
	- DDFEXAMP Period 1 duration of 2,000
	- From RMF:

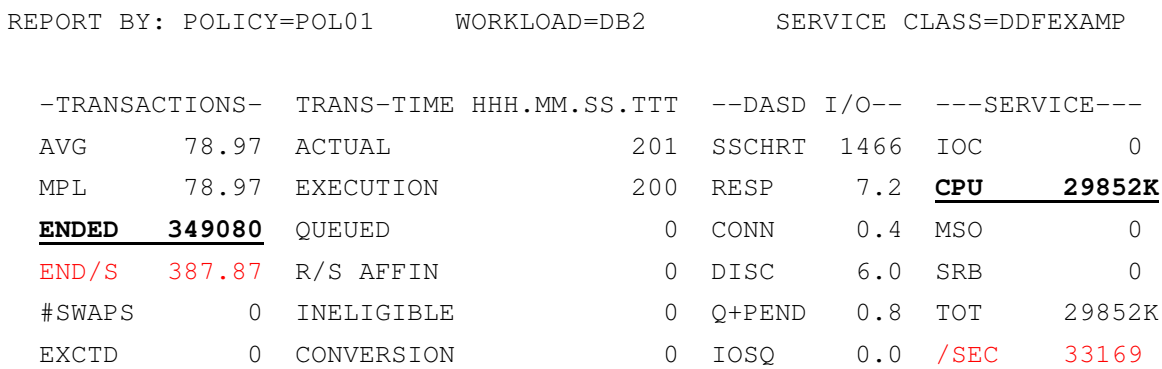

- Divide total service by total ended transactions
	- Or service/sec divided by end/s
- On average, transactions ended in period 1 used 85.5 service units
- **Service Service Many times duration values were not adjusted when SDC were changed to current recommended values**
	- CPU and SRB changed from 10.0 to 1.0

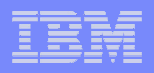

- **When multiple periods are necessary, usually better for first period to have a more uniform set of transactions**
	- Easier to set a proper response time goal if desire d
- **DDFEXAMP Period 1 has a goal of 90% of transactionscompleting in 0.5 seconds**
	- Adjusting duration from 2,000 to 200 will allow for better management of short running transactions with a tighter goal
- **This leads us too….**

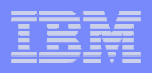

- **Period 1 response time goal may be set too lenientl y**
- **All goals must be checked to determine if they are set appropriately for business goals and average systemperformance**
- er<br>19 **Note: In RMF, response time PI will range from 0.5 to 4.0**

– Response time buckets range from half of goal to four times goal

|       | WEDEVNOE IIME DIOINIDUIION |             |                |                       |           |          |    |    |    |    |    |    |    |    |    |     |
|-------|----------------------------|-------------|----------------|-----------------------|-----------|----------|----|----|----|----|----|----|----|----|----|-----|
|       | $---TIME---$               | --NUMBER OF | TRANSACTIONS-- | -------PERCENT------- |           | $\Omega$ | 10 | 20 | 30 | 40 | 50 | 60 | 70 | 80 | 90 | 100 |
|       | HH MM CC TTT               | CUM TOTAL   | IN BUCKET      | CUM TOTAL             | IN BUCKET |          |    |    |    |    |    |    |    |    |    |     |
| $\lt$ | 00.00.00.250               | 349080      | 348929         | 100                   | 100.0     |          |    |    |    |    |    |    |    |    |    |     |
|       | $\leq 00.00.00.300$        | 349080      | 0              | 100                   | 0.0 >     |          |    |    |    |    |    |    |    |    |    |     |
|       | $\leq$ 00.00.00.350        | 349080      | $\mathbf 0$    | 100                   | 0.0 >     |          |    |    |    |    |    |    |    |    |    |     |
|       | $\leq 00.00.00.400$        | 349080      | $\mathbf 0$    | 100                   | 0.0 >     |          |    |    |    |    |    |    |    |    |    |     |
|       | $\leq 00.00.00.450$        | 349080      |                | 100                   | 0.0 >     |          |    |    |    |    |    |    |    |    |    |     |
|       | $\leq$ 00.00.00.500        | 349080      | 0              | 100                   | 0.0 >     |          |    |    |    |    |    |    |    |    |    |     |
|       | $\leq$ 00.00.00.550        | 349080      | 3              | 100                   | 0.0 >     |          |    |    |    |    |    |    |    |    |    |     |
|       | $\leq 00.00.00.600$        | 349080      | $\mathbf 0$    | 100                   | 0.0 >     |          |    |    |    |    |    |    |    |    |    |     |
|       | $\leq 00.00.00.650$        | 349080      | $\mathbf 0$    | 100                   | 0.0 >     |          |    |    |    |    |    |    |    |    |    |     |
|       | $\leq$ 00.00.00.700        | 349080      | 2              | 100                   | 0.0 >     |          |    |    |    |    |    |    |    |    |    |     |
|       | $\leq$ 00.00.00.750        | 349080      | 5              | 100                   | 0.0 >     |          |    |    |    |    |    |    |    |    |    |     |
|       | $\leq 00.00.01.000$        | 349080      | $\mathbf 0$    | 100                   | 0.0 >     |          |    |    |    |    |    |    |    |    |    |     |
|       | $\leq 00.00.02.000$        | 349080      | $\Omega$       | 100                   | 0.0 >     |          |    |    |    |    |    |    |    |    |    |     |
|       | 00.00.02.000<br>>          | 349080      | 151            | 100                   | 0.0 >     |          |    |    |    |    |    |    |    |    |    |     |

----------RESPONSE TIME DISTRIBUTION----------

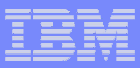

### **Review**

- **Follow recommendations on SDC**
- **Service Service In debate of Response Time goals vs. Velocity goals, understand and use what is best for your environment**
- **Server service classes need appropriate even when transactions are running**
- **The Contract Separate Velocity goals by at least 10 each**
- **Use multiple periods sparingly**
- **Monitor PIs of all service classes**
	- PI for Response time goals have range of 0.5 to 4.0
- **For CICS/IMS transaction goals, have only 1 or 2**
- **And as always, keep number of active service class periods to a range of 25 to 35!!!**

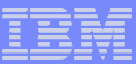

### System z Social Media

- $\mathcal{L}_{\mathcal{A}}$  **System z official Twitter handle:**
	- **@ibm\_system\_z**
- $\mathcal{L}_{\mathcal{A}}$  **Top Facebook pages related to System z:** 
	- **Systemz Mainframe**
	- **IBM System z on Campus**
	- **IBM Mainframe Professionals**
	- **Millennial Mainframer**
- $\mathcal{L}_{\mathcal{A}}$  **Top LinkedIn Groups related to System z:**
	- **Mainframe Experts Network**
	- –**Mainframe**
	- **IBM Mainframe**
	- **System z Advocates**
	- **Cloud Mainframe Computing**

#### $\mathcal{L}_{\mathcal{A}}$ **YouTube**

– **IBM System z**

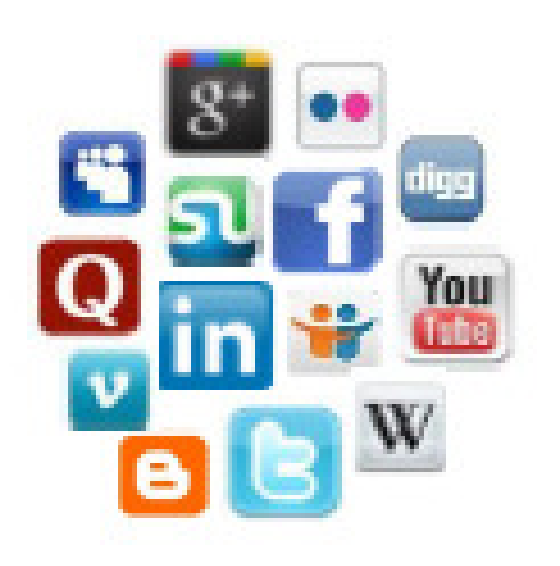

- **Leading Blogs related to System z:**
	- **Evangelizing Mainframe (Destination z blog)**
	- –**Mainframe Performance Topics**
	- **Common Sense**
	- **Enterprise Class Innovation: System z perspectives**
	- –**Mainframe**
	- **MainframeZone**
	- –**Smarter Computing Blog**
	- **Millennial Mainframer**

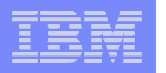

Advanced Technical Skills (ATS) North America

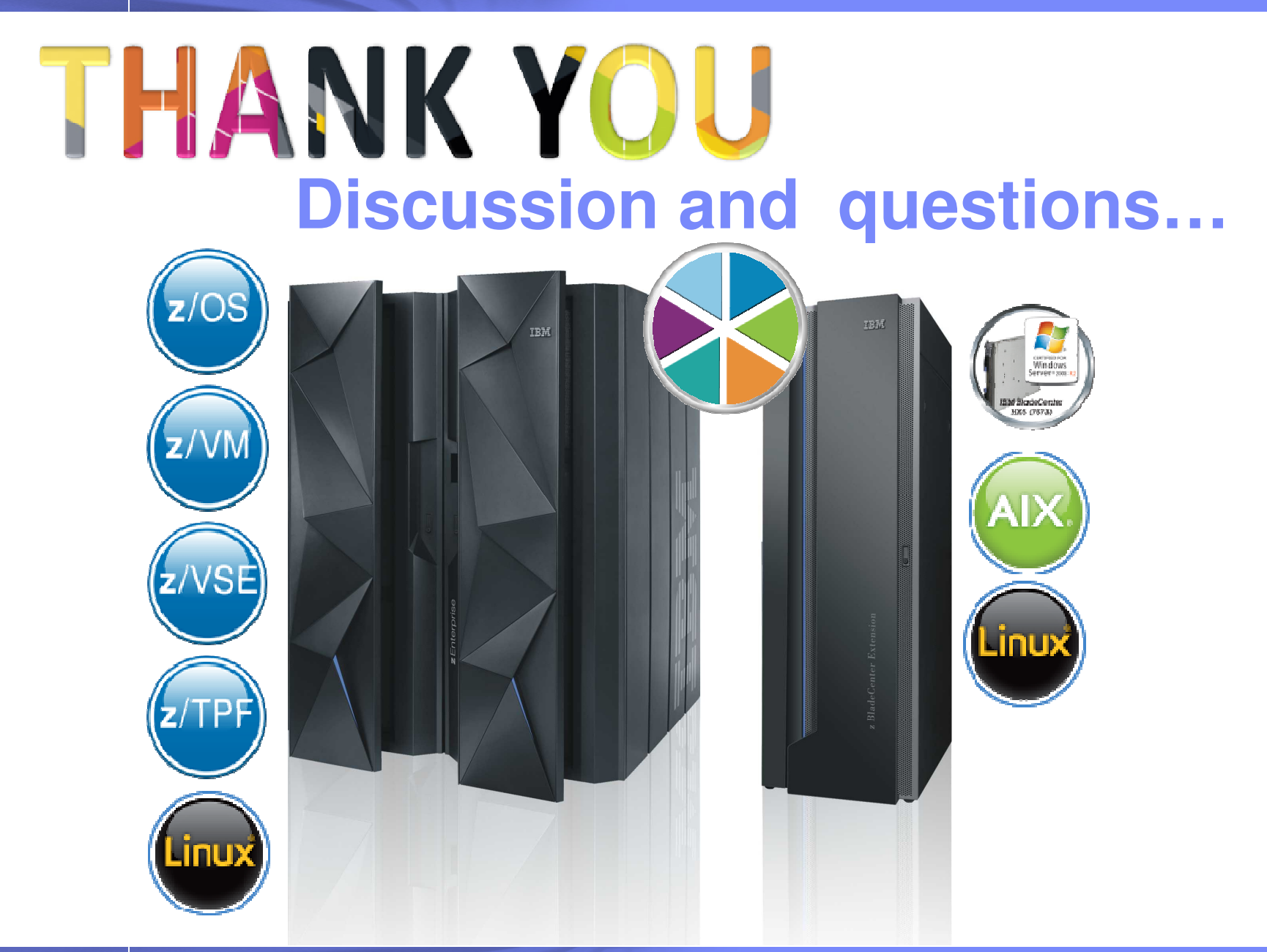

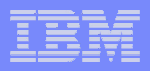

### Notice Regarding Specialty Engines (e.g., zIIPs, zAAPs and IFLs):

- Any information contained in this document regarding Specialty Engines ("SEs") and SE eligible workloads provides only general descriptions of the types and portions of workloads that are eligible for execution on Specialty Engines (e.g., zIIPs, zAAPs, and IFLs). IBM authorizes customers to use IBM SEs only to execute the processing of Eligible Workloads of specific Programs expressly authorized by IBM as specified in the "Authorized Use Table for IBM Machines" provided at: www.ibm.com/systems/support/machine\_warranties/machine\_co<u>de/aut.html</u> **("AUT").**
- No other workload processing is authorized for execution on an SE.
- **IBM offers SEs at a lower price than General Processors/Central** Processors because customers are authorized to use SEs only to process certain types and/or amounts of workloads as specified by IBM in the AUT.

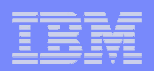

### **Trademarks**

#### **The following are trademarks of the International Business Machines Corporation in the United States, other countries, or both.**

Not all common law marks used by IBM are listed on this page. Failure of a mark to appear does not mean that IBM does not use the mark nor does it mean that the product is not actively marketed or is not significant within its relevant market.

Those trademarks followed by ® are registered trademarks of IBM in the United States; all others are trademarks or common law marks of IBM in the United States.

#### For a complete list of IBM Trademarks, see www.ibm.com/legal/copytrade.shtml:

\*BladeCenter®, DB2®, e business(logo)®, DataPower®, ESCON, eServer, FICON, IBM®, IBM (logo)®, MVS, OS/390®, POWER6®, POWER6+, POWER7®, Power Architecture®, PowerVM®, S/390®, Sysplex Timer®, System p®, System p5, System x®, System z®, System z9®, System z10®, Tivoli®, WebSphere®, X-Architecture®, zEnterprise®, z9®, z10, z/Architecture®, z/OS®, z/VM®, z/VSE®, zSeries®

#### **The following are trademarks or registered trademarks of other companies.**

Adobe, the Adobe logo, PostScript, and the PostScript logo are either registered trademarks or trademarks of Adobe Systems Incorporated in the United States, and/or other countries. Cell Broadband Engine is a trademark of Sony Computer Entertainment, Inc. in the United States, other countries, or both and is used under license therefrom.

Java and all Java-based trademarks are trademarks of Sun Microsystems, Inc. in the United States, other countries, or both.

Microsoft, Windows, Windows NT, and the Windows logo are registered trademarks of Microsoft Corporation in the United States, other countries, or both.

Intel, Intel logo, Intel Inside, Intel Inside logo, Intel Centrino, Intel Centrino logo, Celeron, Intel Xeon, Intel SpeedStep, Itanium, and Pentium are trademarks or registered trademarks of Intel Corporation or its subsidiaries in the United States and other countries.

UNIX is a registered trademark of The Open Group in the United States and other countries.

Linux is a registered trademark of Linus Torvalds in the United States, other countries, or both.

ITIL is a registered trademark, and a registered community trademark of the Office of Government Commerce, and is registered in the U.S. Patent and Trademark Office.

IT Infrastructure Library is a registered trademark of the Central Computer and Telecommunications Agency, which is now part of the Office of Government Commerce.

\* All other products may be trademarks or registered trademarks of their respective companies.

#### **Notes**:

 Performance is in Internal Throughput Rate (ITR) ratio based on measurements and projections using standard IBM benchmarks in a controlled environment. The actual throughput that any user will experience will vary depending upon considerations such as the amount of multiprogramming in the user's job stream, the I/O configuration, the storage configuration, and the workload processed. Therefore, no assurance can be given that an individual user will achieve throughput improvements equivalent to the performance ratios stated here.

IBM hardware products are manufactured from new parts, or new and serviceable used parts. Regardless, our warranty terms apply.

All customer examples cited or described in this presentation are presented as illustrations of the manner in which some customers have used IBM products and the results they may have achieved. Actual environmental costs and performance characteristics will vary depending on individual customer configurations and conditions.

This publication was produced in the United States. IBM may not offer the products, services or features discussed in this document in other countries, and the information may be subject to change without notice. Consult your local IBM business contact for information on the product or services available in your area.

All statements regarding IBM's future direction and intent are subject to change or withdrawal without notice, and represent goals and objectives only.

Information about non-IBM products is obtained from the manufacturers of those products or their published announcements. IBM has not tested those products and cannot confirm the performance, compatibility, or any other claims related to non-IBM products. Questions on the capabilities of non-IBM products should be addressed to the suppliers of those products.

Prices subject to change without notice. Contact your IBM representative or Business Partner for the most current pricing in your geography.